## Contenido

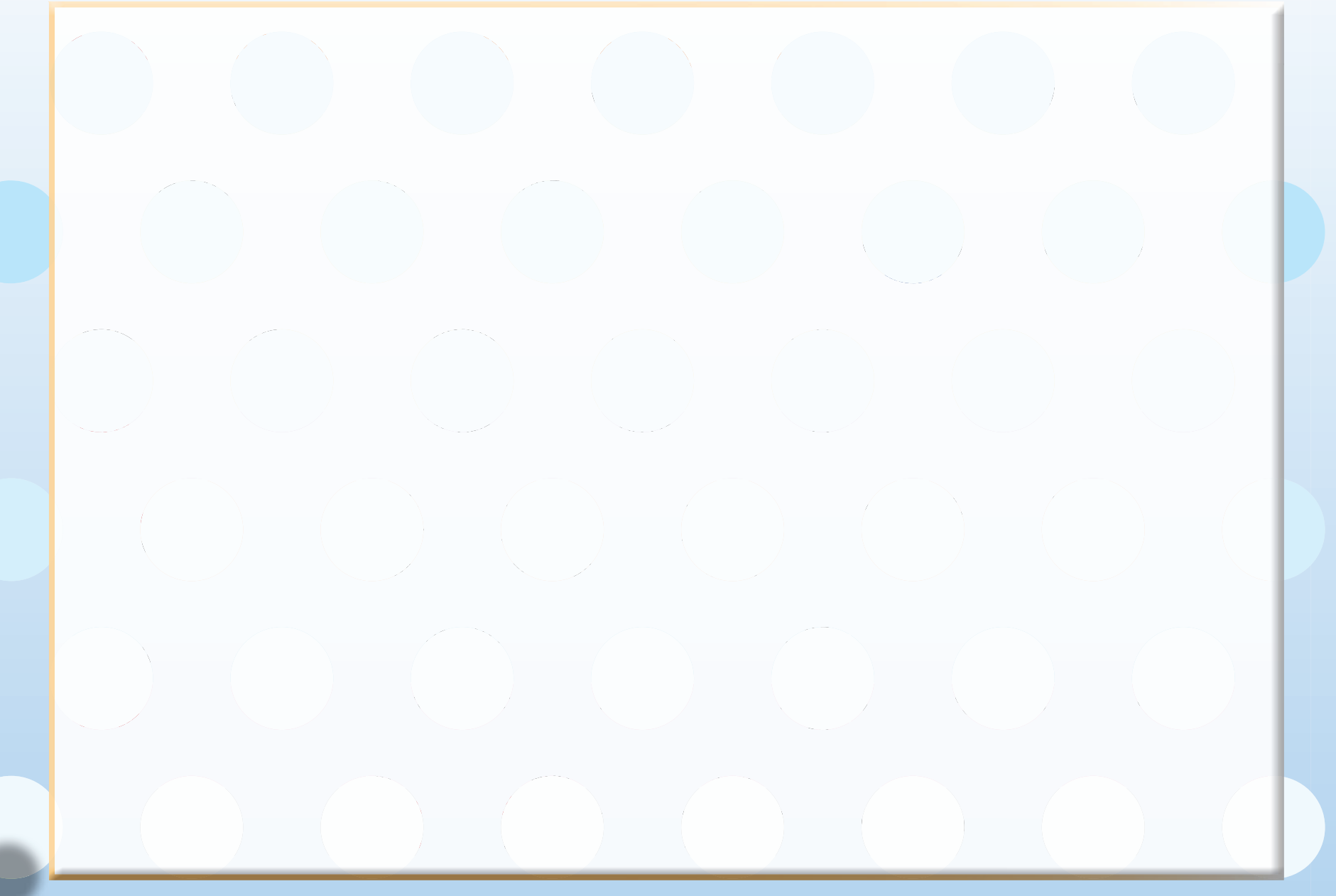

## **Bloque 2. Anuncios que sí enseñan**

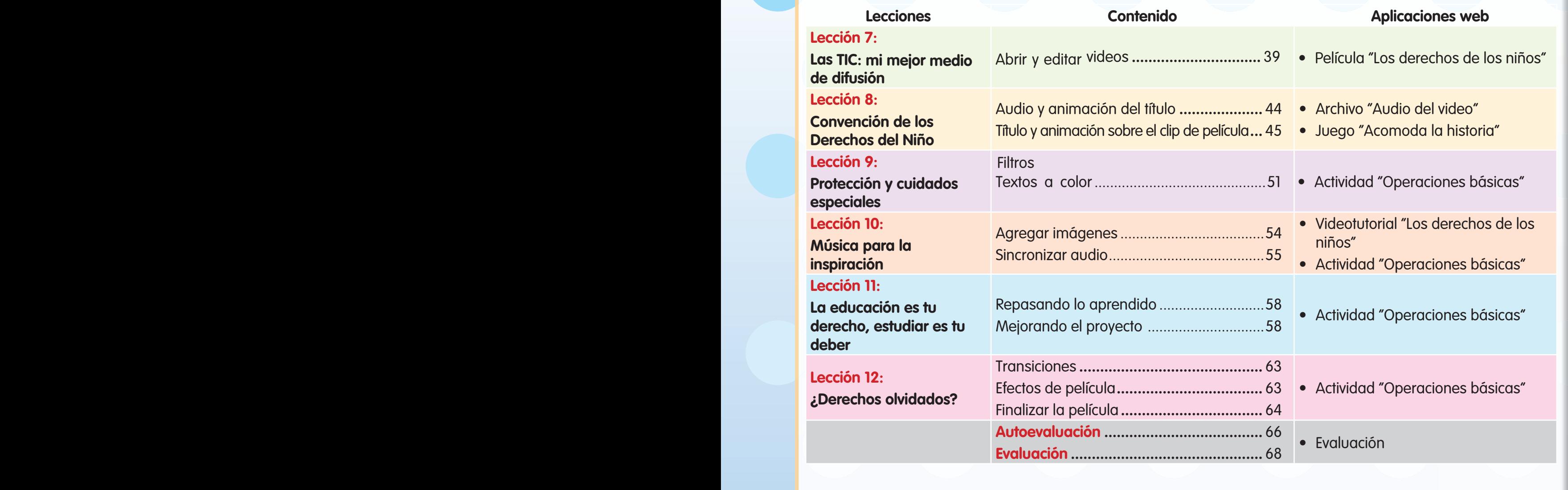

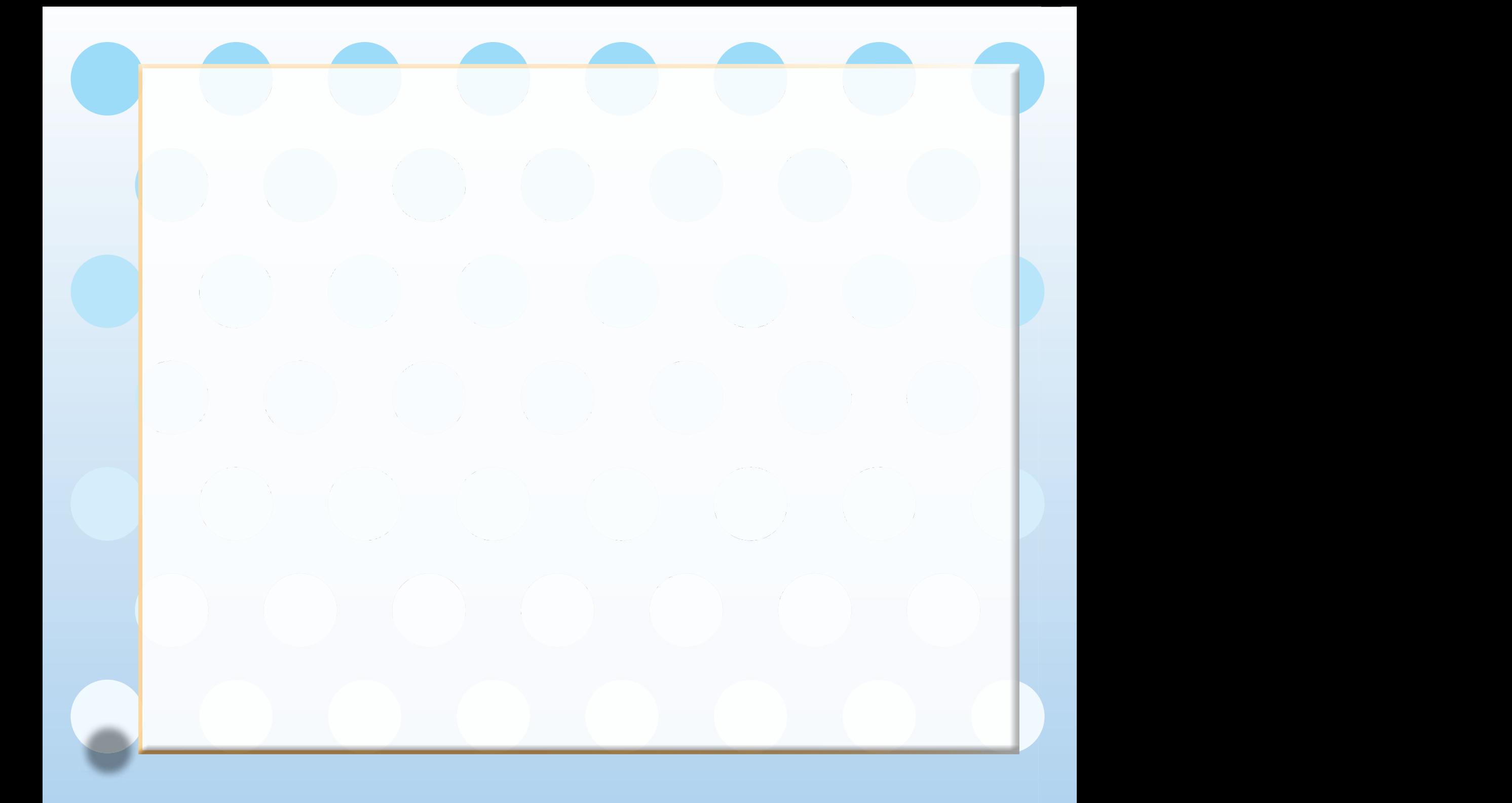

## **Bloque 4. Los derechos y las instituciones Matemáticas, los derechos de la propio de la propio de la propio de la propio de la propio de la propio de la propio de la propio de la propio de la propio de la propio de la propio de la propio de la propio de la propio**

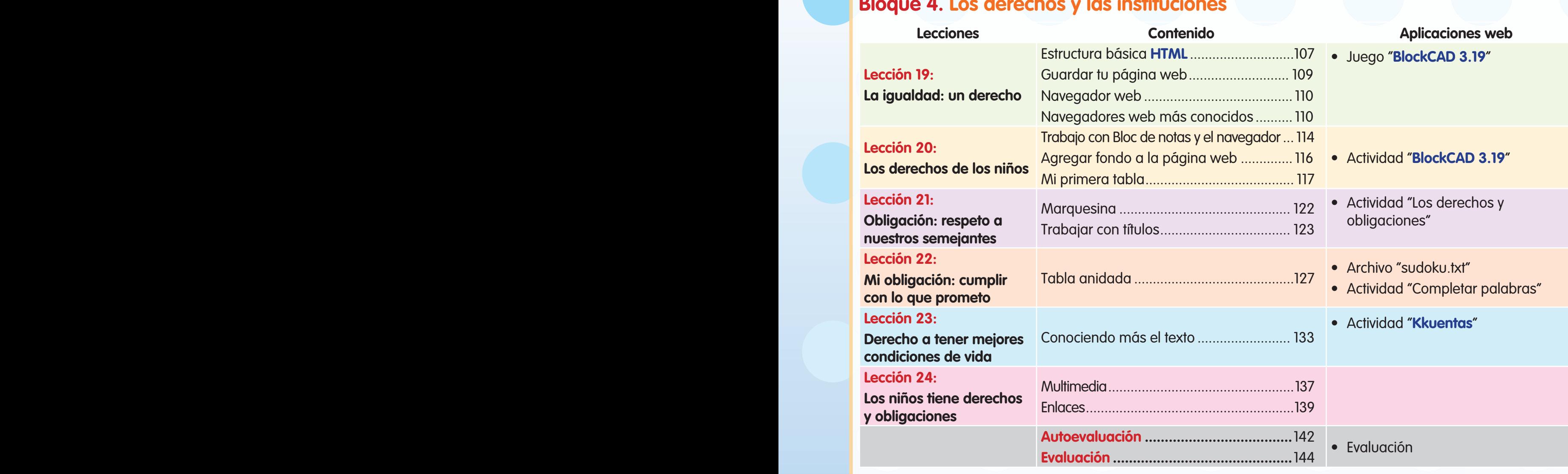

## Bloque 5. Las TIC: mi apoyo para la conciencia de los derechos y obligaciones

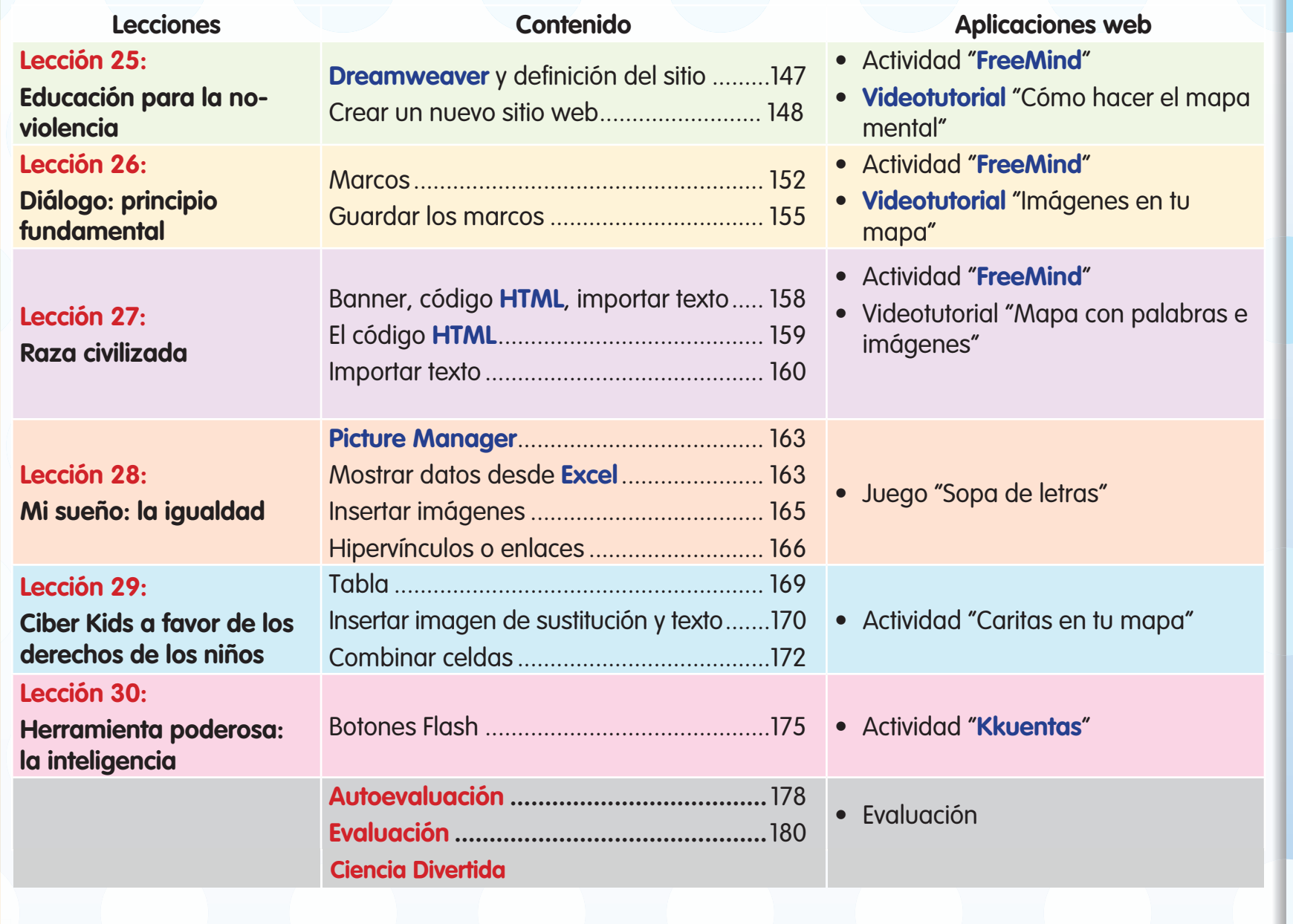